| Supervisor  | Sign |  |  |   | • |   |  | - | • |   |  | • |
|-------------|------|--|--|---|---|---|--|---|---|---|--|---|
| oaper 11301 | Sign |  |  | • |   | • |  | - |   | 9 |  |   |

| Examiner | Sign |  |  |   |   |   |   |   |   |  |  |  |   |
|----------|------|--|--|---|---|---|---|---|---|--|--|--|---|
|          | 0    |  |  | - | - | • | - | • | • |  |  |  | a |

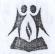

## V & C Patel English School

| Subjec        |                                                             | Std:VII<br>Max.Marks-40<br>Roll No |
|---------------|-------------------------------------------------------------|------------------------------------|
| Que. 1        | Fill in the blanks.                                         | (10)                               |
| 1.            | Is also known as the brain of the computer                  |                                    |
|               | Bits is the data storage unit.                              |                                    |
| 3.            | The Title bar is situated on the                            |                                    |
| 4.            | The command displays data the users                         | want to see.                       |
|               | Anything that can be stored electronically is               |                                    |
|               | Windows Explorer is in windows                              |                                    |
| 7.            | are used to output sound.                                   |                                    |
| 8.            | The command arranges data in ascending/d                    | escending order.                   |
|               | When you enter a formula in a cell, it also appears in the  |                                    |
|               | makes your open window transparent.                         |                                    |
| Que. 2        | State True or False.                                        | (6)                                |
| Cac 1.        | CPU is further divided into 5 units.                        |                                    |
| 2.            | Data can only be sorted in ascending order.                 |                                    |
|               | The information stored in RAM is erased when the computer   | is turned off.                     |
|               | The image of filter button shows that filtering is applied. |                                    |
| make the same | A3-E3 is the cell reference of a range.                     |                                    |
|               | Programs option of windows is used to change current settir | ngs.                               |

## Que. 3 Answer the following.

| 1. List any four features of Windows 7.                                                                                                    | (2                     |
|----------------------------------------------------------------------------------------------------|------------------------|
|                                                                                                    |                        |
| Ob-objective and a second second seco |                        |
| 2. What is Aero?                                                                                                    | (1)                    |
| A. Demography hiding some that do not some some 2-2-2-                                                                                                    |                        |
|                                                                                                    |                        |
|                                                                                                    |                        |
| 3. What is Secondary storage?                                                                                                    | (1)                    |
| an be stored alectromically is                                                                                                    | 5. Anything that c     |
| ner is                                                                                                    |                        |
| This type of printer uses to myor back end/senters                                                                                                    |                        |
| command arranges datased ascending/desi/Hilling.order.                                                                                                    | Dot Watrik             |
| 4. What do you mean by filtering data?                                                                                                    | (1)                    |
| Programme window water particular to the programme of the programme of the |                        |
| a) 3. Whish of the collection of the collection  | 1.70 0011 91816 2.90   |
|                                                                                                    |                        |
| 4 This is the processing unit of the sale of the control of the control of the co | d. Wan ann ata (T. T.  |
| 5. Define a computer system.                                                                                                    | (2)                    |
| Lallance of parties of the state of the state of the stat | A. The smare of fil    |
| Jump List                                                                                                    | 8. A.3-E.3 IB IA C C C |
|                                                                                                    | of Programs ophor      |
|                                                                                                    | ••••••                 |
|                                                                                                    | •••••                  |

| 6      | 6. What do you mean by sorting data       | ?                                       | Write one word<br>Perconnent man        | (1)                                     |
|--------|-------------------------------------------|-----------------------------------------|-----------------------------------------|-----------------------------------------|
|        | 2883 ; 688                                |                                         | The storage and                         | <u></u>                                 |
| 7      | . Differentiate between RAM and RO        | OM.                                     |                                         | (3)                                     |
|        | RAM                                       | 1                                       | ROM                                     |                                         |
|        | 1                                         | 1                                       | ······································  | •••••                                   |
|        |                                           |                                         | ••••••••••••                            | • • • • • • •                           |
|        | 2                                         | 2                                       | in many at matters.                     |                                         |
|        | The command d                             | 2                                       |                                         | •••••                                   |
|        | Auxting that can be stored election       | antik ison                              | • • • • • • • • • • • • • • • • • • • • | ••••••                                  |
|        | Windows Explorer is.                      |                                         | • • • • • • • • • • • • • • • • • • • • | • • • • • • • • • • • • • • • • • • • • |
|        | 3                                         | min/n ou seeu nedi                      |                                         |                                         |
|        | grang prisioness Out Which                |                                         | ing delstel/feing-b                     | region.                                 |
|        | - What may make of the beauty             | e/vobalevito not                        | (1) primare propose                     |                                         |
|        | equipment College Page 1771 Search.       | • • • • • • • • • • • • • • • • • • • • | Programme                               | •••••                                   |
| Que. 2 | : AutoSum menu ralae and I state          |                                         |                                         |                                         |
|        | Write the Shortcut keys.                  |                                         |                                         | (3)                                     |
| 1.     | Select all items in a document or wind    | ow.                                     |                                         |                                         |
|        | The image of filter button shows that     |                                         |                                         |                                         |
| 2.     | Close the active item, or exit the active | e program.                              |                                         |                                         |
| 6      | group of windows is used                  |                                         |                                         |                                         |
| 3.     | Switch between open items.                |                                         |                                         |                                         |
|        | FLUER C                                   |                                         |                                         |                                         |

| Que. 5 | Write one word for the following.                            | (5) |  |  |  |  |  |
|--------|--------------------------------------------------------------|-----|--|--|--|--|--|
| 1.     | Permanent memory which stores control programs.              |     |  |  |  |  |  |
|        |                                                              |     |  |  |  |  |  |
| 2.     | The storage unit which is equivalent to 8 bits.              |     |  |  |  |  |  |
|        | 7. Differentiate between BAM and ROM.                        |     |  |  |  |  |  |
| 3.     | Power saving option in your computer.                        |     |  |  |  |  |  |
| 1      | Towns and its hiding may that do not most an aified suitania |     |  |  |  |  |  |
| 4,     | Temporarily hiding rows that do not meet specified criteria. |     |  |  |  |  |  |
| 5.     | Button to remove filter,                                     |     |  |  |  |  |  |
|        | What is Secondary starage 7                                  |     |  |  |  |  |  |
| Que. 6 | Multiple choice questions. √ on correct answer.              | (5) |  |  |  |  |  |
| 1.     | This type of printer uses to print back and forth.           |     |  |  |  |  |  |
|        | ☐ Inkjet ☐ Laser ☐ None ☐ Dot Matrix                         |     |  |  |  |  |  |
| 2.     | option of windows is used to change current settings.        |     |  |  |  |  |  |
|        | Program Run Control Panel Search                             |     |  |  |  |  |  |
| 3.     | Which of the following not in the AutoSum menu?              |     |  |  |  |  |  |
|        | Sum Add Average Min                                          |     |  |  |  |  |  |
| 4.     | This is the processing unit or the brain of the PC.          |     |  |  |  |  |  |
|        | RAM ROM ALU CPU                                              |     |  |  |  |  |  |
| 5.     | It provides speedy access to your favourite program.         |     |  |  |  |  |  |
|        | ☐ Jump List ☐ Home Group ☐ Aero ☐ Streaming                  |     |  |  |  |  |  |
|        | Switch between open items.                                   |     |  |  |  |  |  |
|        | © Best of Luck ©                                             |     |  |  |  |  |  |